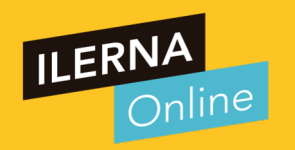

# Videotutoría 4: Optimización del SW Módulo 05: Entornos de Desarrollo Cartagena99

ES, TUTORÍAS TÉCNICAS - - - ONLINE PRIVATE LESSONS FOR SCIENCE STUDENTS<br>CALL OR WHATSAPP:689 45 44 70

agena99.com no se hace responsable de la información contenida en el presente documento en virtud al<br>mación contenida en el documento es ilícita o lesióna bienes o derechos de un tercero haganosio saber y será retirada.

#### RESUMEN VT03

### ¿Qué habéis aprendido la VT anterior?

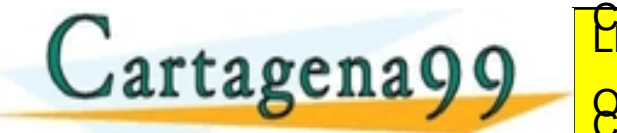

RUCHLARES, TUTORÍAS TÉCNICAS - - - ONLINE PRIVATE LESSONS FOR SCIENCE STUDENTS<br>CALL OR WHATSAPP:689 45 44 70

rtagena99.com no se hace responsable de la información contenida en el presente documento en virtud al<br>ormación contenida en el documento es ilícita o lesióna bienes o derechos de un tercero haganosio saber y será retirada

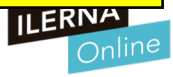

#### Objetivos VT 4

• Teoría de grafos

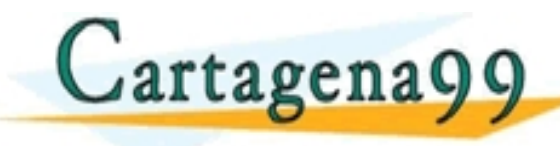

TI<del>CULARES, TUTOBIAS TECNICAS</del> - - - ONLINE PRIVATE LESSONS FOR SCIENCE STUDENTS<br>CALL OR WHATSAPP:689 45 44 70

.cartagena99.com no se hace responsable de la información contenida en el presente documento en virtud al<br>información contenida en el documento es ilícita o lesióna bienes o derechos de un tercero haganosio saber y será re

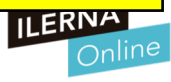

#### Pruebas unitarias

• Pruebas estructurales o de caja de cristal. Su funcionamiento se basa en un exhaustivo examen de los detalles procedimentales del código.

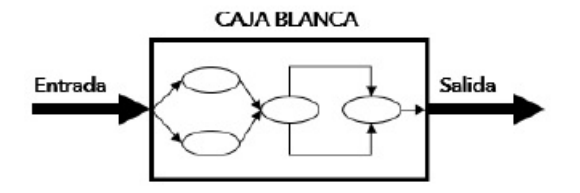

• Se les conoce como prueba de comportamiento. Se realiza sobre la interfaz sin necesidad de conocer la estructura del programa ni cómo funciona.

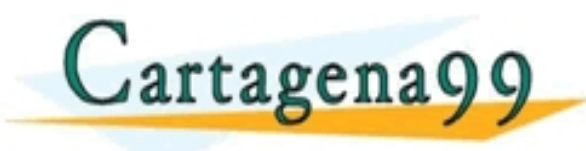

**CLASES PP** - - - ONLINE PRIVATE LESSONS FOR SCIENCE STUDENTS<br>CALL OR WHATSAPP:689 45 44 70

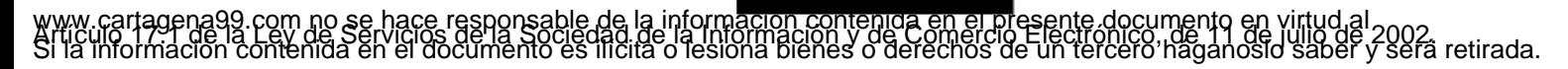

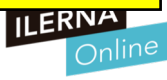

#### Prueba del camino básico (caja blanca) (para optimizar nuestro código).

- Es una técnica que permite al desarrollador obtener la medida de la complejidad de nuestro sistema.
- Puede usar esta medida para la definición de un conjunto de caminos de ejecución.
- Para obtener esta medida de complejidad utilizaremos la técnica de representación de grafo de flujo.
- Un nodo es cualquier tipo de sentencia en programación. Por ejemplo, cont=con+1;  $\rightarrow$  nodo 1, cont=0  $\rightarrow$  nodo 2. Aunque se pueden representar en un mismo nodo ya que son sentencias secuenciales (bucles no) para optimizar estos<br>"Frendición AND gráficos.

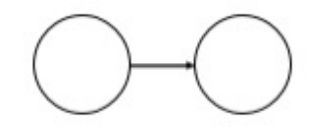

Secuencial El método main () {cont=0; cont= cont+1; suma(int a, int b);

nodo por ser una llamada  $\alpha$ ancag

 $\bigcap$ 

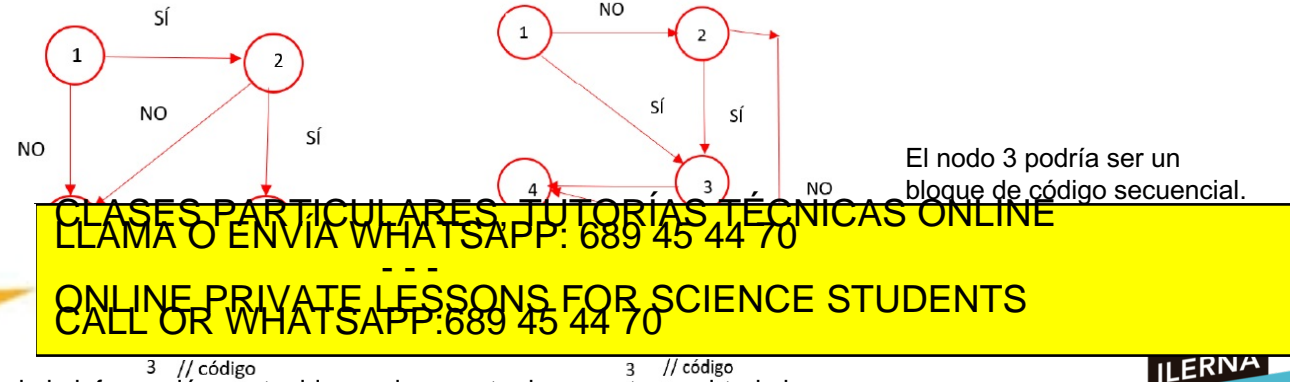

rom no se hace responsable de la información contenida en el presente documento en virtud al<br>contenida en el presente documento en virtud al 2002.<br>contenida en el documento es ilícita o lesióna bienes o derechos de un terc

#### Prueba del camino básico (caja blanca)

- Es una técnica que permite al desarrollador obtener la medida de la complejidad de nuestro sistema.
- Puede usar esta medida para la definición de un conjunto de caminos de ejecución.
- Para obtener esta medida de complejidad utilizaremos la técnica de representación de grafo de flujo.

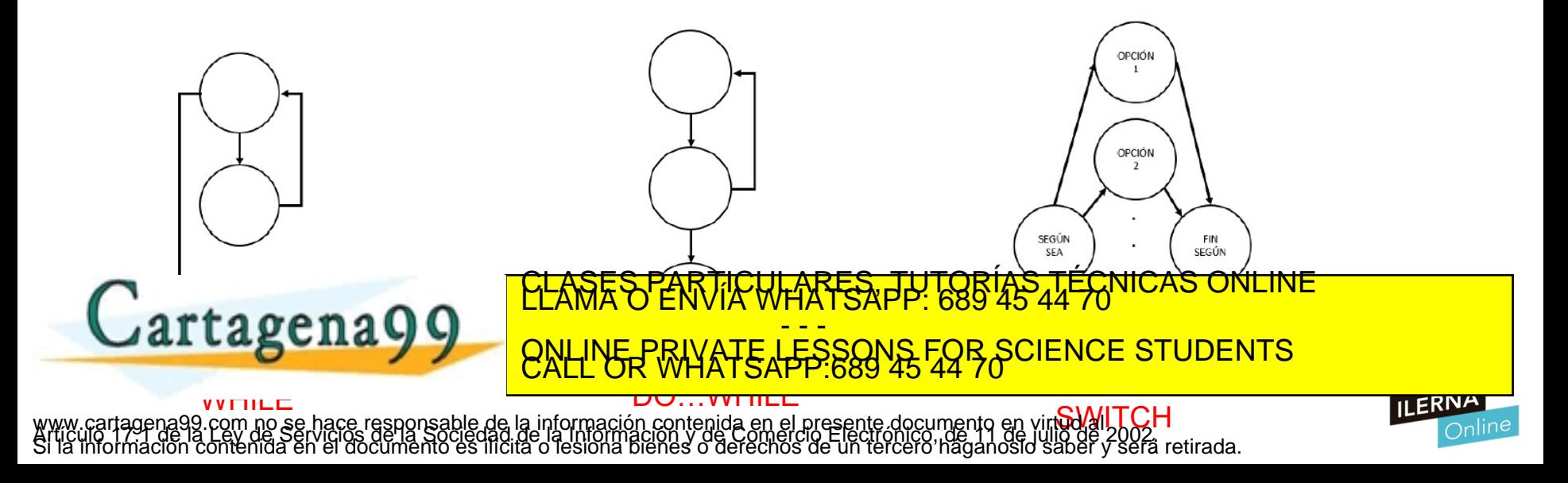

#### Complejidad ciclomática (nos sirve para optimizar)

- <sup>M</sup>étrica del software que nos proporciona una medida cuantitativa de la complejidad lógica de un programa. Nos establecerá el número de casos de prueba que deberán ejecutarse para que las sentencias sean ejecutadas al menos una vez.
- La complejidad ciclomática V(G) se podrá calcular de 3 formas:
	- 1) V(G) = Número de regiones del grafo. Los dos triángulos y el área externa, el cuadrado que forma el conjunto.
	- 2)  $V(G)$  = Aristas Nodos + 2
	- 3)  $V(G)$  = Nodos predicado + 1

Nodo predicado es aquel del que salen 2 o más flechas. En la diapositiva 5, en IF

condición AND, lo serían los números

artagena

esto es, 3.

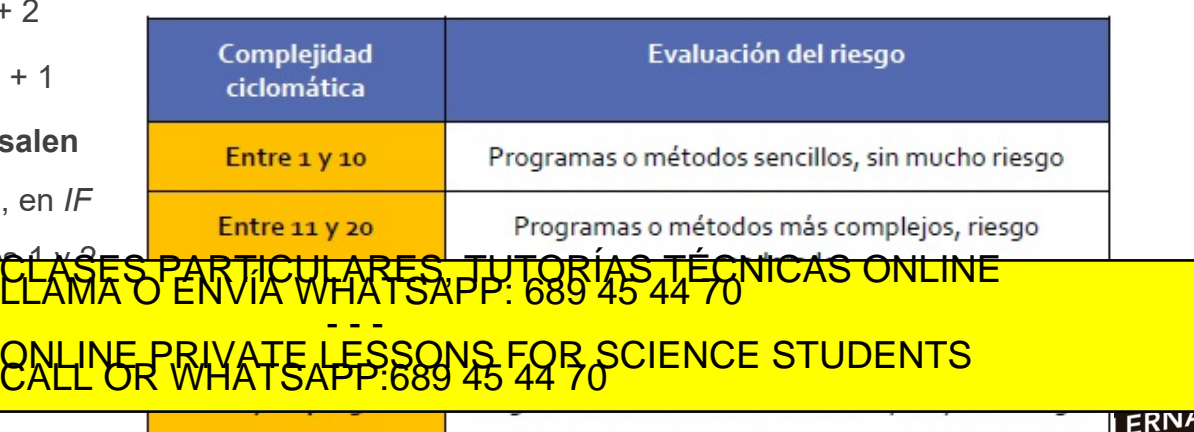

ina99.com no se hace responsable de la información contenida en el presente documento en virtud al .<br>de la Ley de Serviciós de la Sociedad de la Información y de Comercio Electronico, de 11 de julio de 2002.<br>ción contenida

#### Cálculo del camino básico (el mínimo camino para pasar al menos una vez por todos los nodos y todas las aristas)

Esta complejidad ciclomática me va a determinar cuál es la cota inferior del número de pruebas que yo tengo que realizar, como mínimo, todos los caminos existentes al menos una vez por cada uno y una vez por cada arista del grafo.

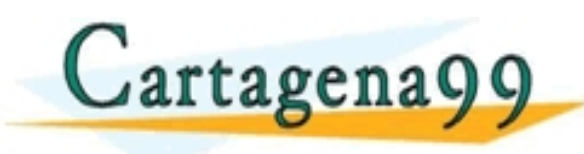

FICULARES, TUTORIAS - - - ONLINE PRIVATE LESSONS FOR SCIENCE STUDENTS<br>CALL OR WHATSAPP:689 45 44 70

com no se hace responsable de la información contenida en el presente documento en virtud al .<br>Ley de Serviciós de la Sociedad de la Información y de Comercio Electrónico, de 11 de julio de 2002.<br>ontenida en el documento e

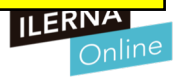

#### Resumen en video

## **Prueba del Camino Básico** (Pruebas de Caja Blanca)

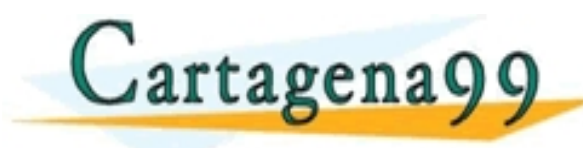

TI<del>CULARES JUTOBIAS TECNICAS</del> - - - ONLINE PRIVATE LESSONS FOR SCIENCE STUDENTS<br>CALL OR WHATSAPP:689 45 44 70

tagena99.com no se hace responsable de la información contenida en el presente documento en virtud al<br>Imación contenida en el documento es ilícita o lesióna bienes o derechos de un tercero haganosio saber y será retirada.<br>

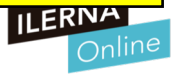

#### Ejemplo

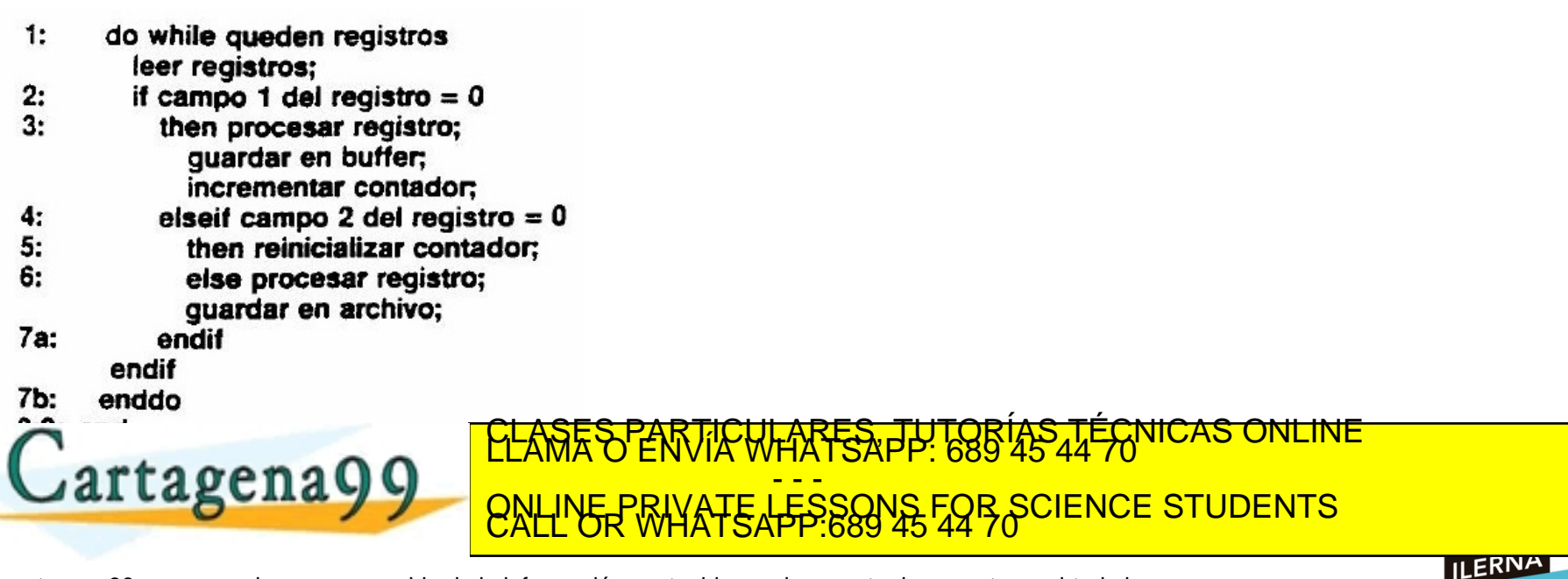

www.cartagena99.com no se hace responsable de la información contenida en el presente documento en virtud al<br>Si la información contenida en el documento es ilícita o lesióna bienes o derechos de un tercero haganosio saber

#### PAC de desarrollo

Es un while, no un do while, si no tendríamos el do delante del while.

- WHILE NOT final DO
	- 2 leer
	- IF campo1=0 THEN 3
		- 4 procesar()
		- 5 incrementar\_conta().
	- ELSE IF campo1=1 THEN 6
	- 7 reinic. conta.() **ELSE**
	- procesar() 8
	- **END IF**
- 10 END WHILE

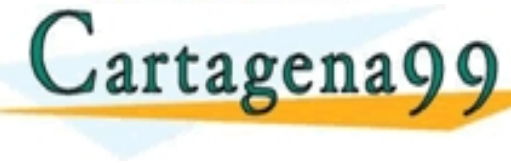

#### **DESCRIPCIÓN**

- · Realiza el diagrama de grafo del siguiente pseudocódigo.
- Calcula su complejidad ciclomática y representa el número de caminos mínimo

#### pseudocodigo.jpg

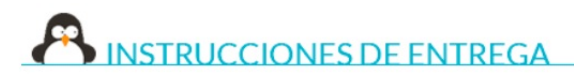

Sigue las siguientes instrucciones para realizar correctamente la entrega del proyecto:

- El fichero en formato .pdf debe de llevar la siguiente nomenclatura: PAC UF2 ApellidoNombre.pdf
- ∘ Para que el ejercicio sea corregido, este debe entregarse obligatoriamente en la tarea. No se corregirán proyectos entregados por otros medios, como los adjuntos de los comentarios de la tarea o los mensajes

<mark>CLASES PARTICULARES, TUTORÍAS TÉCNICAS ONLINE</mark><br>LLAMA O ENVÍA WHATSAPP: 689 45 44 70 - - - ONLINE PRIVATE LESSONS FOR SCIENCE STUDENTS<br>CALL OR WHATSAPP:689 45 44 70

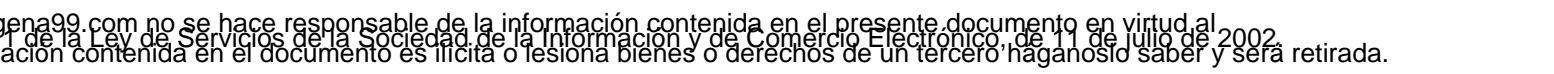

#### Estrategias de prueba SW

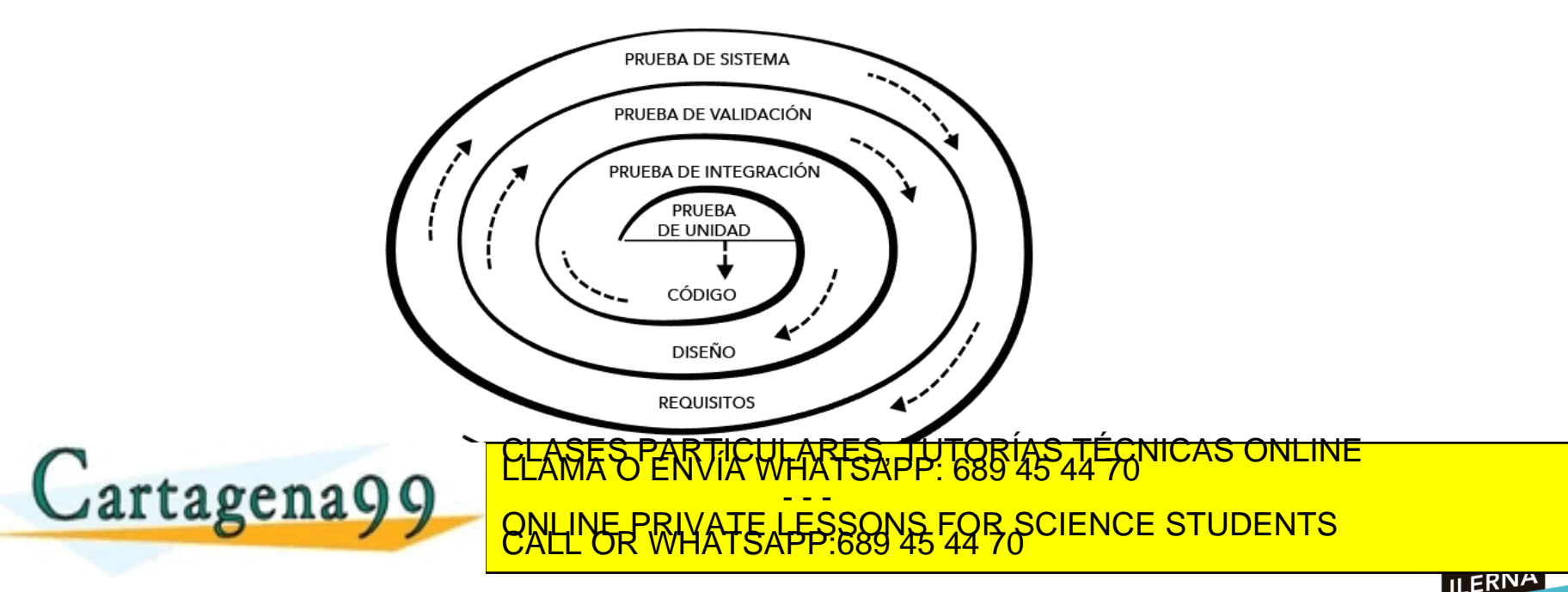

www.cartagena99.com no se hace responsable de la información contenida en el presente documento en virtud al<br>Articulo 14 de julio de Serviciós de la Sociedad de la Información y de Comercio Electrónico mar de julio de 2002

#### Estrategias de prueba SW

- Pruebas de unidad: En esta prueba vamos a comprobar cada módulo para eliminar cualquier tipo de error en la interfaz o en la lógica interna. Utiliza ambas técnicas, tanto la prueba de la caja negra como la de la blanca. P.ej. JUNIT
- Pruebas de integración:
	- 1) Integración no incremental o big bang. Comprobación de cada módulo por separado y después se prueba de forma conjunta. Se detectan muchos errores y la corrección es difícil.
	- 2) Integración incremental. En este caso el programa se va creando y probando en pequeñas secciones por lo que localizar los fallos es más sencillo. En esta integración podemos optar por dos estrategias:

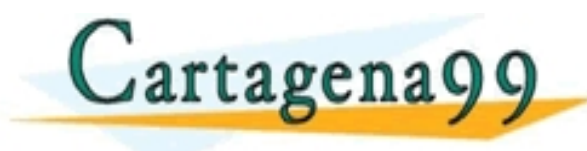

**ELASES PARTICULARES, TUTORÍAS TÉCNICAS ONLINE LA COMIENTE DEL PROGRAMA DEL PROGRAMA DEL PROGRAMA DEL PROGRAMA DEL PROGRAMA DEL PROGRAMA DEL PROGRAMA DEL PROGRAMA DEL PROGRAMA DEL PROGRAMA DEL PROGRAMA DEL PROGRAMA DEL PRO tagena99 | ONLINE PRIVATE LESSONS EQB SCIENCE STUDENTS** ONLINE PRIVATE LESSONS FOR SCIENCE STUDENTS<br>CALL OR WHATSAPP:689 45 44 70

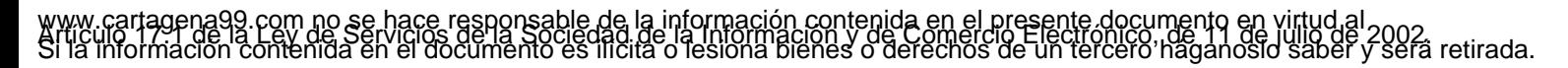

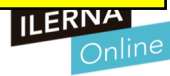

#### Estrategias de prueba SW

- Pruebas de Validación: Conseguiremos la prueba de validación cuando el programa funcione de acuerdo con las expectativas expuestas por el cliente
	- Prueba Alfa: realizada por el cliente o usuario en el lugar de desarrollo. Usará el programa bajo la observación del desarrollador que irá registrando los errores.
	- Prueba Beta: realizada por los usuarios finales en su lugar de trabajo sin la presencia del desarrollador. En este caso será el usuario el que registre los errores y se los comunique al desarrollador para que realice las modificaciones correspondientes
- Pruebas de sistema:
	- Prueba de recuperación: se fuerza el fallo del software y que la recuperación se realice correctamente.

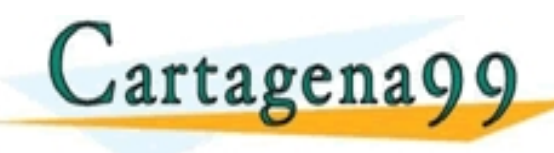

**EL ASES PARTICULARES, TUTORÍAS TÉCNICAS ONLINE LA COMPRESADE DE LA ACCIONENTE DE LA COMPRESADE DE LA COMPRESADE DE LA COMPRESADE DE LA COMPRESADE DE LA COMPRESADE DE LA COMPRESADE DE LA COMPRESADE DE LA COMPRESADE DE LA C** • LASCIIA DE RESISTENCIA CORPORATE RESSOUS CORPORACIENCE STUDENTS - - - ONLINE PRIVATE LESSONS FOR SCIENCE STUDENTS<br>CALL OR WHATSAPP:689 45 44 70

com no se hace responsable de la información contenida en el presente documento en virtud al<br>Ley de Servicios de la Sociedad de la Información y de Comercio Electronico nacional de julio de 2002.<br>ontenida en el documento e

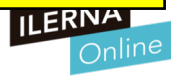

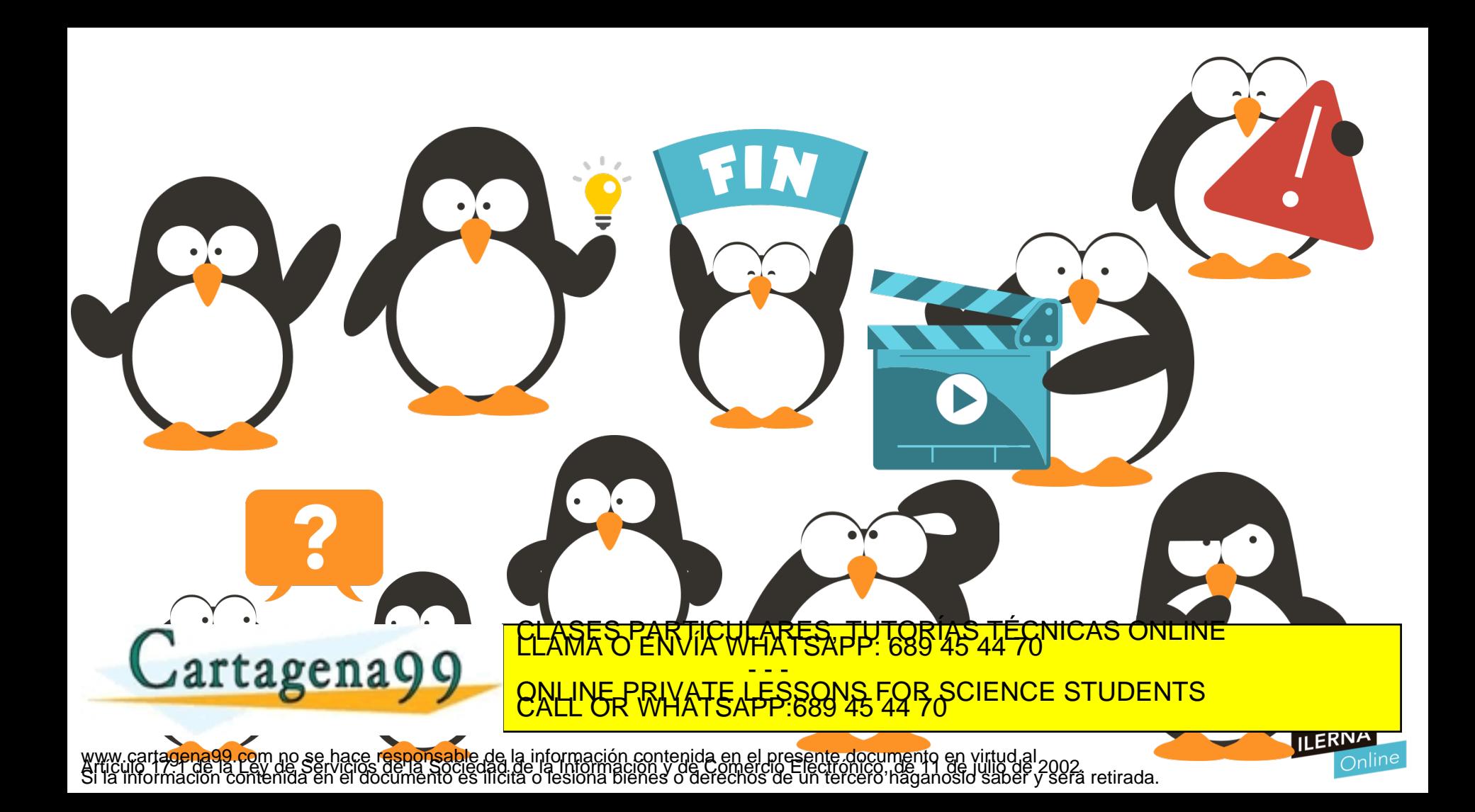